## **EECS 151/251A Homework 2**

Due Monday, Feb  $8<sup>th</sup>$ , 2021

### **For this HW Assignment**

You will be asked to write several Verilog modules as part of this HW assignment. You will need to test your modules by running them through a simulator. As shown in discussion 2, a highly suggested simulator is <https://www.edaplayground.com> which is a free, online, Verilog simulator.

For **all problems** turn in:

- 1. Circuit Diagram (neatly drawn by hand or with a tool). When drawing there are some rules we'd like you to follow:
	- Draw solder dots at wire junctions
	- Label bus widths for *N*-bit wires
- 2. Verilog code, test bench, and test results.
- 3. A short (1-2 sentence) description of your code and how you arrived at your solution.

**Warning: As per our EECS151 "no register inference policy", you will need to use the register library in EECS151.v when using registers in your Verilog. EECS151.v is located at <https://inst.eecs.berkeley.edu/~eecs151/sp21/files/lib/EECS151.v>. We will only accept solutions using this library!**

You can import this library by adding 'include "EECS151.v" to your Verilog code.

Examples of creating a testbench can be found in discussion 2 slides [https://inst.eecs.berkeley.](https://inst.eecs.berkeley.edu/~eecs151/sp21/files/discussion2.pdf) [edu/~eecs151/sp21/files/discussion2.pdf](https://inst.eecs.berkeley.edu/~eecs151/sp21/files/discussion2.pdf).

## **Problem 1: Multiplexer**

Design a 4-to-1 multiplexer using only continuous assignment (i.e. no always blocks). Provide an exhaustive test.

```
Solution:
Diagram: Both approaches are acceptable.
a
b^{\circ}a
                                                 \mathsf{s}0out
                                                  h
                                                                                     out
\mathsf{C}sC
                s<sub>1</sub>d
d
    SODesign: There are two possible solutions:
   module mux(a, b, c, d, s, out);
        input a, b, c, d;
        input [1:0] s;
        output out;
        wire int_a, int_b;
        assign int_a = s[0] ? b : a;
        assign int_b = s[0] ? d : c;
        assign out = s[1] ? int_b : int_a;
    endmodule
Alternatively,
   module mux(a, b, c, d, s, out);
        input a, b, c, d;
        input [1:0] s;
        output out;
        wire int_a, int_b;
        assign int_a = (a & *s[0]) | (b & s[0]);assign int_b = (c \& \sim s[0]) | (d \& s[0]);assign out = (int_a & \neg s[1]) | (int_b & s[1]);endmodule
```
Testbench: (You won't need the fancy PASS/FAIL checking I'm doing here, but great job if you do include them!)

```
module mux_tb;
 reg [3:0] in_vec;
 reg [1:0] s;
 reg expected;
 wire out;
 // loop variables
 integer i, j;
 // instantiate dut
 mux dut (.a(in_vec[3]),
           .b(in\_vec[2]),.c(in\_vec[1]),.d(in\_vec[0]),.s(s),
           .out(out));
 // make golden LUT
 always @(*) begin
   case (s)
      2'b00: expected = in_vec[3];
     2'b01: expected = in_vec[2];
      2'b10: expected = in_vec[1];
     2'b11: expected = in_vec[0];
      default: expected = 1'b0;
    endcase
  end
 // begin test
 initial begin
    $dumpfile("dump.vcd");
   $dumpvars;
    in\_vec = 4'b0000;s = 2'b00;for(i = 0; i < 16; i = i + 1) begin
      for (j = 0; j < 4; j = j + 1) begin
              in\_vec = i;s = j;$strobe("a: %b, b: %b, c: %b, d: %b, s: %b, out: %b",
                in\_vec[3], in\_vec[2], in\_vec[1], in\_vec[0], s, out);
        #1;
        // Break early if test failed
        if (out != expected) begin
```

```
$display("FAILED, expected %b, got %b", expected, out);
          $finish();
        end
      end
    end
    $display("ALL TESTS PASSSED!");
    $finish();
 end
endmodule
```
## **Problem 2: More Multiplexers!**

Consider a 6-to-1 multiplexer, with a 6-bit wide data input X, 3-bit wide select input, and single bit output y. If select is 000, then  $y=x[0]$ , if select=001, then  $y=x[1]$ , etc. When select=110 or select=111, the output is unspecified (i.e. "don't care").

- (a) Using the definition of a 2-to-1 multiplexer from the class notes, define a hierarchical digital system to represent this 6-to-1 mux.
- (b) Repeat (a), but use a case block with a flat (i.e. no instantiation) module.

You can submit one testbench that tests both designs together.

Solution:

```
Diagram:
                            X[0]X[1]X[2]X[3]X[4]s[2]X[5]s[0]s[1](a) Design:
        module mux_2_hier(
          input [1:0] X,
          input sel,
          output y);
          assign y = sel ? X[1] : X[0];
        endmodule
        module mux_4_hier(
          input [3:0] X,
          input [1:0] sel,
          output y);
          wire int_AA, int_AB;
          mux_2_hier mux_AA(.X(X[3:2]), .sel(sel[0]), .y(int_AA));
          mux_2_hier mux_AB(.X(X[1:0]), .sel(sel[0]), .y(int_AB));
          mux_2_hier mux_B(.X({int_AA, int_AB}), .sel(sel[1]), .y(y));
        endmodule
        module mux_6_hier(
          input [5:0] X,
          input [2:0] sel,
          output y);
          wire int_AA, int_AB;
```

```
mux_4_hier mux_AA(.X({2'bxx,X[5:4]}), .sel(sel[1:0]), .y(int_AA));
          mux_4_hier mux_AB(.X(X[3:0]), .sel(sel[1:0]), .y(int_AB));
          mux_2_hier mux_B(.X({int_AA, int_AB}), .sel(sel[2]), .y(y));
        endmodule
 (b) Design:
        module mux_6_flat(
          input [5:0] X,
          input [2:0] sel,
          output reg y
          );
          always @ ( * ) begin
            case (sel)
              3'b000: y = X[0];
              3'b001: y = X[1];
              3'b010: y = X[2];
              3'b011: y = X[3];
              3'b100: y = X[4];
              3'b101: y = X[5];
              default: y = 1'bx;
            endcase
          end
        endmodule
Testbench:
   module mux_6_tb;
     reg [5:0] in_vec;
     reg [2:0] s;
     reg expected;
     wire out_hier;
     wire out_flat;
     // loop variables
     integer i, j;
     // instantiate duts
     mux_6_hier dut_hier (.X(in_vec),
                      .sel(s),
                      .y(out_hier));
     mux_6_flat dut_flat (.X(in_vec),
                      .sel(s),
                      .y(out_flat));
```

```
// make golden LUT
 always @(*) begin
    case (s)
      3'b000: expected = in_vec[0];
     3'b001: expected = in_vec[1];
     3'b010: expected = in_vec[2];
     3'b011: expected = in_vec[3];
     3'b100: expected = in_vec[4];
     3'b101: expected = in_vec[5];
      default: expected = 1'bx;
    endcase
  end
 // begin test
 initial begin
    $dumpfile("dump.vcd");
    $dumpvars;
    in\_vec = 4'b0000;s = 2'b00;for(i = 0; i < 256; i = i + 1) begin
      for (j = 0; j < 8; j = j + 1) begin
              in\_vec = i;s = j;$strobe("in_vec: %b, s: %b, out_flat: %b, out_hier: %b, expected:
        ,→ %b",
                in_vec, s, out_flat, out_hier, expected);
        #1;
        // Break early if failed; Using case equivalence to check for x
        if (out_hier !== expected) begin
          $display("HIERARCHICAL FAILED, expected %b, got %b", expected,
          ,→ out_hier);
          $finish();
        end
        if (out_flat !== expected) begin
          $display("FLAT FAILED, expected %b, got %b", expected,
          \rightarrow out flat);
          $finish();
        end
      end
    end
    $display("ALL TESTS PASSED FOR ALL DESIGNS!");
    $finish();
 end
endmodule
```
### **Problem 3: Decoder**

For a 2-bit binary decoder, devise two behavioral Verilog descriptions without using the case statement (*hint: conditional statements and Boolean Logic*).

You can submit one testbench that tests both designs together.

```
Solution:
 (a) Conditional Statements
    Diagram:
                              0001 -00
                                         01
                              0010 -out
                              0100 -10
                              1000 -11
                                       in[1:0]Design:
        module decoder_2_cond(
          input [1:0] in,
          output reg [3:0] out
          );
          always @ ( * ) begin
            if (in == 2'b00) out = 4'b0001;
            if (in == 2'b01) out = 4'b0010;
            if (in == 2'b10) out = 4'b0100;
            if (in == 2'b11) out = 4'b1000;
          end
        endmodule
 (b) Boolean Logic
    Diagram:
```
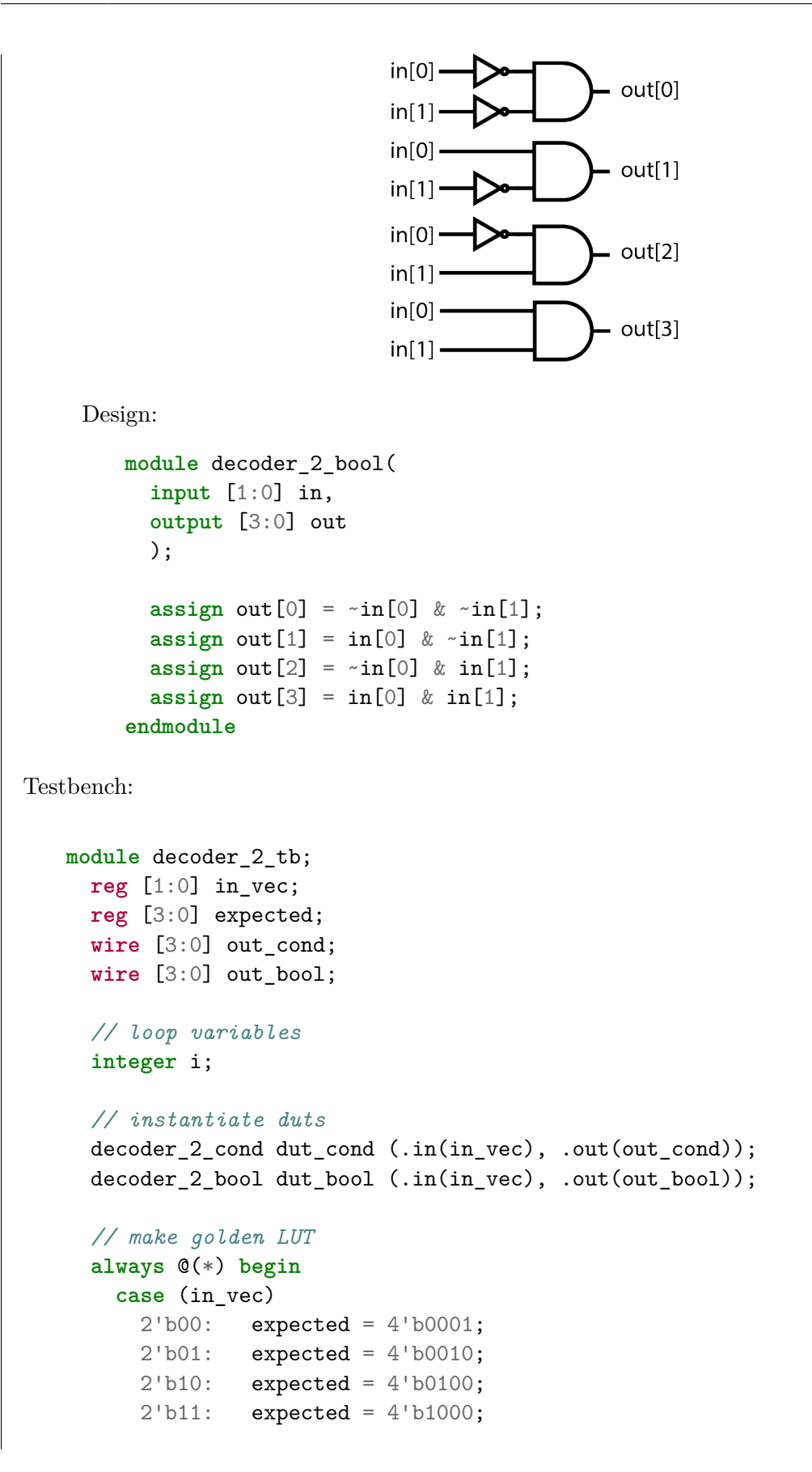

```
default: expected = 4'bx;
   endcase
 end
 // begin test
 initial begin
   $dumpfile("dump.vcd");
   $dumpvars;
   in\_vec = 2'b00;for(i = 0; i < 4; i = i + 1) begin
            in\_vec = i;$strobe("in_vec: %b, out_cond: %b, out_bool: %b, expected: %b",
              in_vec, out_cond, out_bool, expected);
      #1;
      // Break early if failed; Using case equivalence to check for x
      if (out_cond !== expected) begin
        $display("CONDITIONAL FAILED, expected %b, got %b", expected,
        \rightarrow out_cond);
        $finish();
      end
      if (out_bool !== expected) begin
        $display("BOOLEAN FAILED, expected %b, got %b", expected,
        ,→ out_bool);
        $finish();
      end
   end
   $display("ALL TESTS PASSED FOR ALL DESIGNS!");
   $finish();
 end
endmodule
```
## **Problem 4: Serializer**

Many modern high-speed communications are sent over serial links. This means that the data buses from the processor must be serialized before going to the transmit block to be sent over the link. On slide 22 of Lecture 4, there is an example of a 4-bit parallel-to-serial converter (also known as a serializer).

- (a) Adapt this design to be parametrizable to N-bits, but also modify it to shift in 0s instead of rotating the bits.
- (b) Instantiate a 4-bit version of the serializer and load with the value 4'b0110. Simulate for 10 cycles and take a screenshot of the waveform.

**Note:** when using registers in your Verilog, you will need to use the register library in EECS151.v.

### Solution:

#### (a) Diagram:

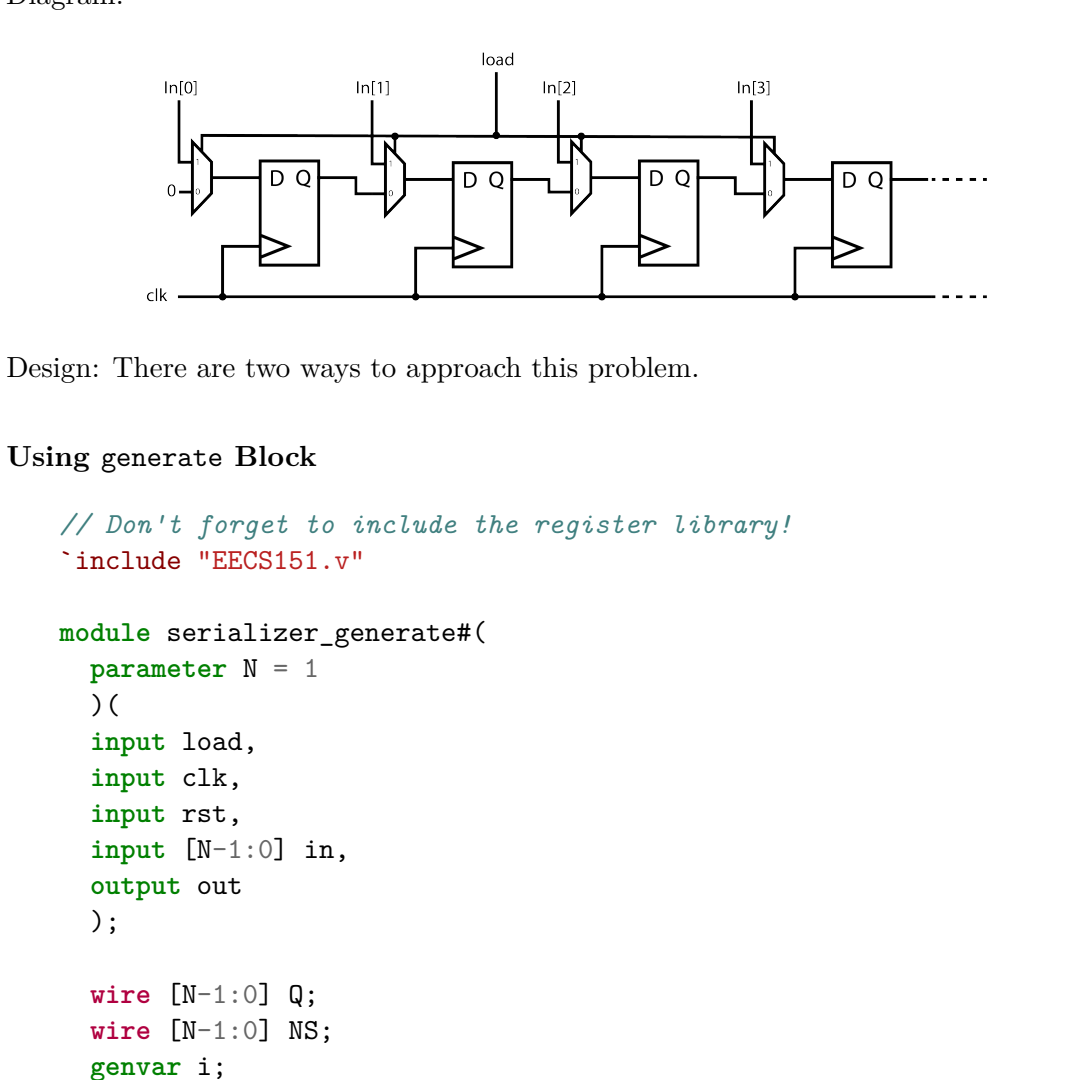

```
// Shift in 0 from the left
assign NS = load ? in : {1'b0, Q[N-1:1]};
\texttt{assign out} = \texttt{Q[0]};
```
### **generate**

```
for (i=N-1; i>= 0; i=i-1) begin:stage
      REGISTER_R shift_r (.d(NS[i]), .q(Q[i]), .rst(rst), .clk(clk));
    end
  endgenerate
endmodule
```
#### **Using Parameters**

```
// Don't forget to include the register library!
`include "EECS151.v"
module serializer_param#(
  parameter N = 1
  )(
  input load,
  input clk,
  input rst,
  input [N-1:0] in,
  output out
  );
  wire [N-1:0] Q;
  wire [N-1:0] NS;
  // Shift in 0 from the left
  assign NS = load ? in : {1'b0, Q[N-1:1]};
  assign out = Q[0];
  REGISTER_R #(.N(N), .INT(0)) shift_r (.d(NS), .q(Q), .rst(rst),\rightarrow .clk(clk));
endmodule
```
(b) Testbench: I am testing both types of serializer here. Ignore the lines specific to the other type for your solution.

```
`timescale 1ns / 1ns
module serializer_tb;
 parameter N = 4;
  reg [N-1:0] in;
 reg load, clk, rst;
 reg [9:0] out_trace_g, out_trace_p;
 wire q_gen, q_param;
  // 10-bit golden vector
  wire [9:0] expected = {6'h0, in};
  integer i = 0;
  // define clock
  initial clk = 0;
  always \#(1) clk = ~\simclk;
```

```
// instantiate designs
     serializer_generate #(.N(N)) dut_gen (.load(load), .clk(clk),
      ,→ .rst(rst), .in(in), .out(q_gen));
     serializer_param #(.N(N)) dut_param (.load(load), .clk(clk),
      ,→ .rst(rst), .in(in), .out(q_param));
     initial begin
       $dumpfile("dump.vcd");
       $dumpvars;
       // Reset registers
       rst = 1'b1;#2;
       // Begin test vector
       rst = 1'b0;
       in = 4'b0110;
       load = 1'b1;
       #2;
       load = 1'b0;// Run for 10 cycles
       for (i = 0; i < 10; i = i + 1) begin
         out\_trace_g[i] = q_{gen}; out\_trace_p[i] = q_{param};if (expected[i] !== q_gen) begin
           $display("GENERATED SERIALIZER FAILED, expected %b, got %b",
            ,→ expected[i], q_gen);
           $display("gen output trace: %b", out_trace_g);
           $finish();
         end
         if (expected[i] !== q_param) begin
           $display("PARAMETRIZED SERIALIZER FAILED, expected %b, got
            → %b", expected[i], q_param);
           $display("param output trace: %b", out_trace_p);
           $finish();
         end
         #2;
       end
       $display("TEST PASSED FOR ALL DESIGNS!");
       $display("gen output trace: %b", out_trace_g);
       $display("param output trace: %b", out_trace_p);
       $finish();
     end
   endmodule
Waveform:
```
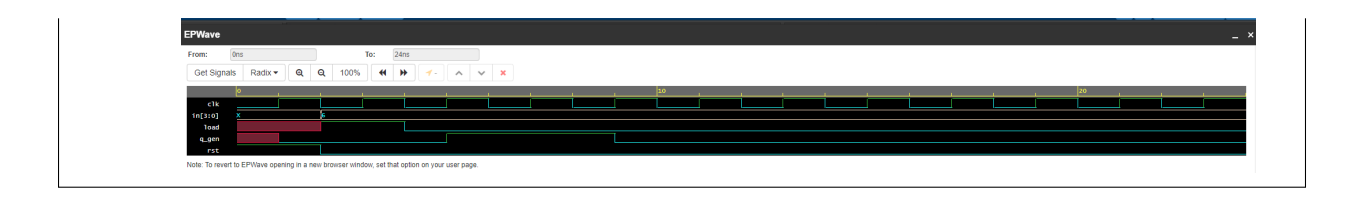

# **Problem 5: Wrap-Around Counter**

Design an N-bit parametrizable wrap-around counter with separate up and down control inputs. When both control inputs are 1, the up input takes priority, that is the counter will count up in such a situation. If both signals are 0, the counter stops counting. Test your counter for  $N=3$ . The testbench should cover the following situations:

- Count up from 0 and wrap around
- Count down from maximum and wrap around
- Count up from 0 with both up and down at 1 and wrap around
- Stop count at 0 with both up and down at 0
- Count up halfway then stop the count for 2 clock cycles, then count down to 0

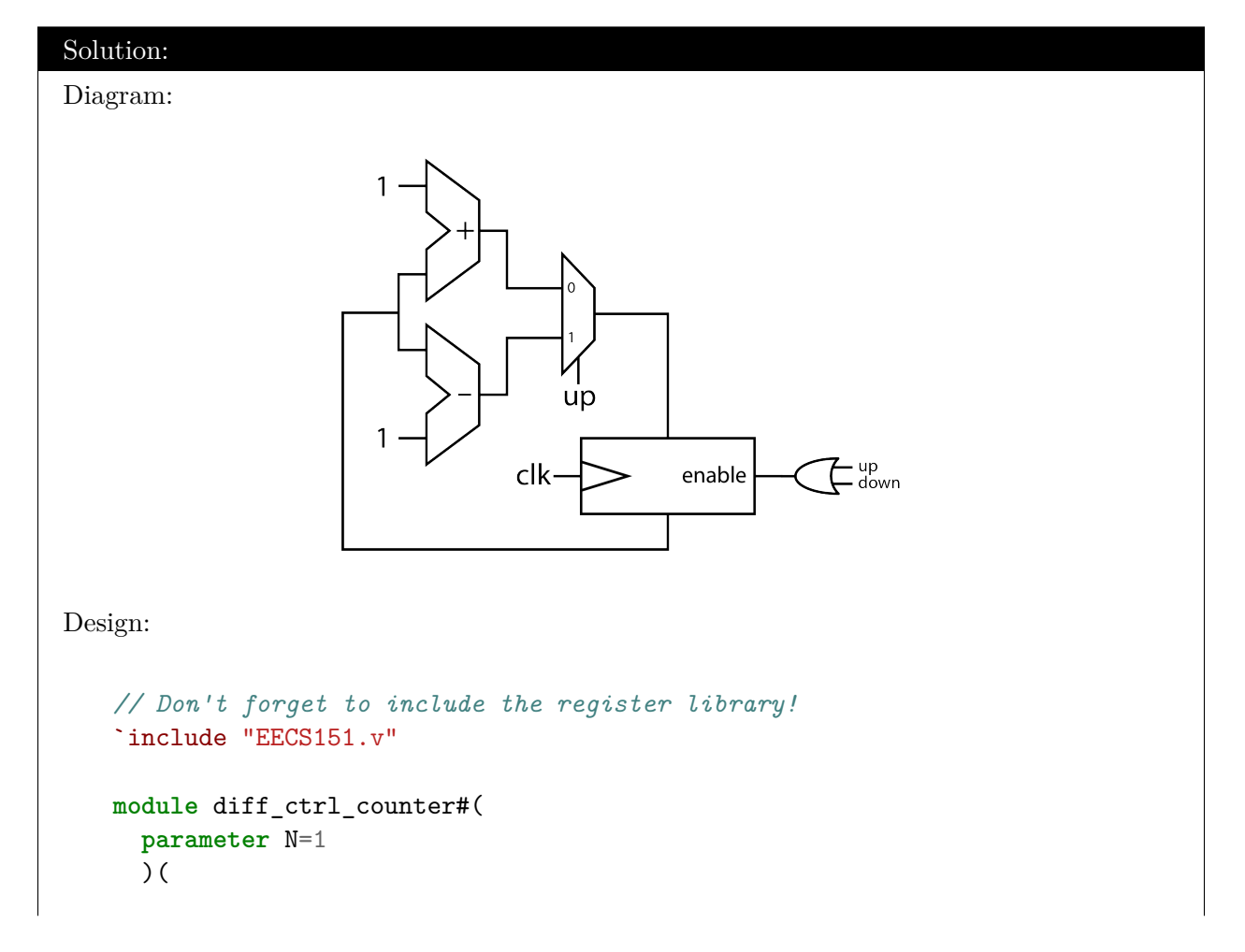

```
input clk,
     input rst,
     input up,
     input down,
     output [N-1:0] val);
     wire [N-1:0] next = up ? val + 1: val - 1;
     wire ce = up \mid down;REGISTER_R_CE #(.N(N), .INIT({N{1'b0}})) counter_reg (.d(next),
                                                             .q(va1),.rst(rst),
                                                             .ce(ce),
                                                             .clk(clk));
   endmodule
Testbench:
   `timescale 1ns / 1ns
   module diff_counter_tb;
     parameter N = 3;
     reg up, down, clk, rst;
     wire [N-1:0] val;
     reg [N-1:0] expected;
     integer i = 0;
     // define clock
     initial clk = 0;
     always #(1) clk = -cclk;
     diff_ctrl_counter #(.N(N)) dut (.clk(clk), .rst(rst), .up(up),
      ,→ .down(down), .val(val));
     // defining reset task since this is used a lot
     task reset;
       begin
       up = 1'b0;down = 1'b0;expected = 3'b000;rst = 1'b1;#2;
       rst = 1'b0;end
```

```
endtask
// begin test
initial begin
  $dumpfile("counter_rb.vcd");
  $dumpvars;
 // reset counter
 reset;
 // count up, pick something arbitrarily >8
  $display("TESTING COUNT UP");
  for(i=0; i<10; i=i+1) begin
    up = 1'bl;if (val !== expected) begin
      $display("FAILED COUNT UP NORMAL expected %b, got %b", expected,
      ,→ val);
      $finish();
    end
    expected = expected + 1;#2;
  end
 // reset for next test
 reset;
  // count down from maximum, can test wrap immediately
  $display("TESTING COUNT DOWN");
 for(i=0; i<10; i=i+1) begin
   down = 1'b1;
    if (val !== expected) begin
      $display("FAILED COUNT DOWN expected %b, got %b", expected, val);
      $finish();
    end
    expected = expected - 1;
    #2;
  end
  // reset for next test
 reset;
  // count up, both up and down high
  $display("TESTING COUNT UP OVERCTRL");
 for(i=0; i<10; i=i+1) begin
   up = 1'bl;down = 1'b1;
    if (val !== expected) begin
      $display("FAILED COUNT UP OVERCTRL expected %b, got %b", expected,
      ,→ val);
      $finish();
    end
    expected = expected + 1;#2;
```

```
end
// reset for next test
reset;
// stop count, arbitrarily use same number of cycles
$display("TESTING COUNT STOP");
for(i=0; i<10; i=i+1) begin
  if (val !== expected) begin
    $display("FAILED COUNT STOP expected %b, got %b", expected, val);
    $finish();
  end
  expected = expected;
  #2;
end
// reset for next test
reset;
// count up then down from 4
$display("TESTING COUNT AROUND");
// count up to 4
for(i=0; i<4; i=i+1) begin
  up = 1'b1;
  if (val !== expected) begin
    $display("FAILED COUNT AROUND AT COUNT UP expected %b, got %b",
    ,→ expected, val);
    $finish();
  end
  expected = expected + 1;#2;
end
// pause for 2 cycles
for(i=0; i<1; i=i+1) begin
  up = 1'b0;down = 1'bb0;if (val !== expected) begin
    $display("FAILED COUNT AROUND AT COUNT STOP expected %b, got %b",
    ,→ expected, val);
    $finish();
  end
  expected = expected;
  #2;
end
// count down to 0
for(i=0; i<4; i=i+1) begin
  up = 1'b0;down = 1'b1;
  if (val !== expected) begin
    $display("FAILED COUNT AROUND AT COUNT DOWN expected %b, got %b",
    ,→ expected, val);
```

```
$finish();
      end
      expected = expected - 1;
      #2;
   end
   $display("ALL TESTS PASSED!");
   $finish();
 end
endmodule
```
## **Problem 6: Accumulator**

Consider the accumulator on Lecture 4 Slide 10. Design a parametrizable version for N-bits. Test exhaustively for N=4

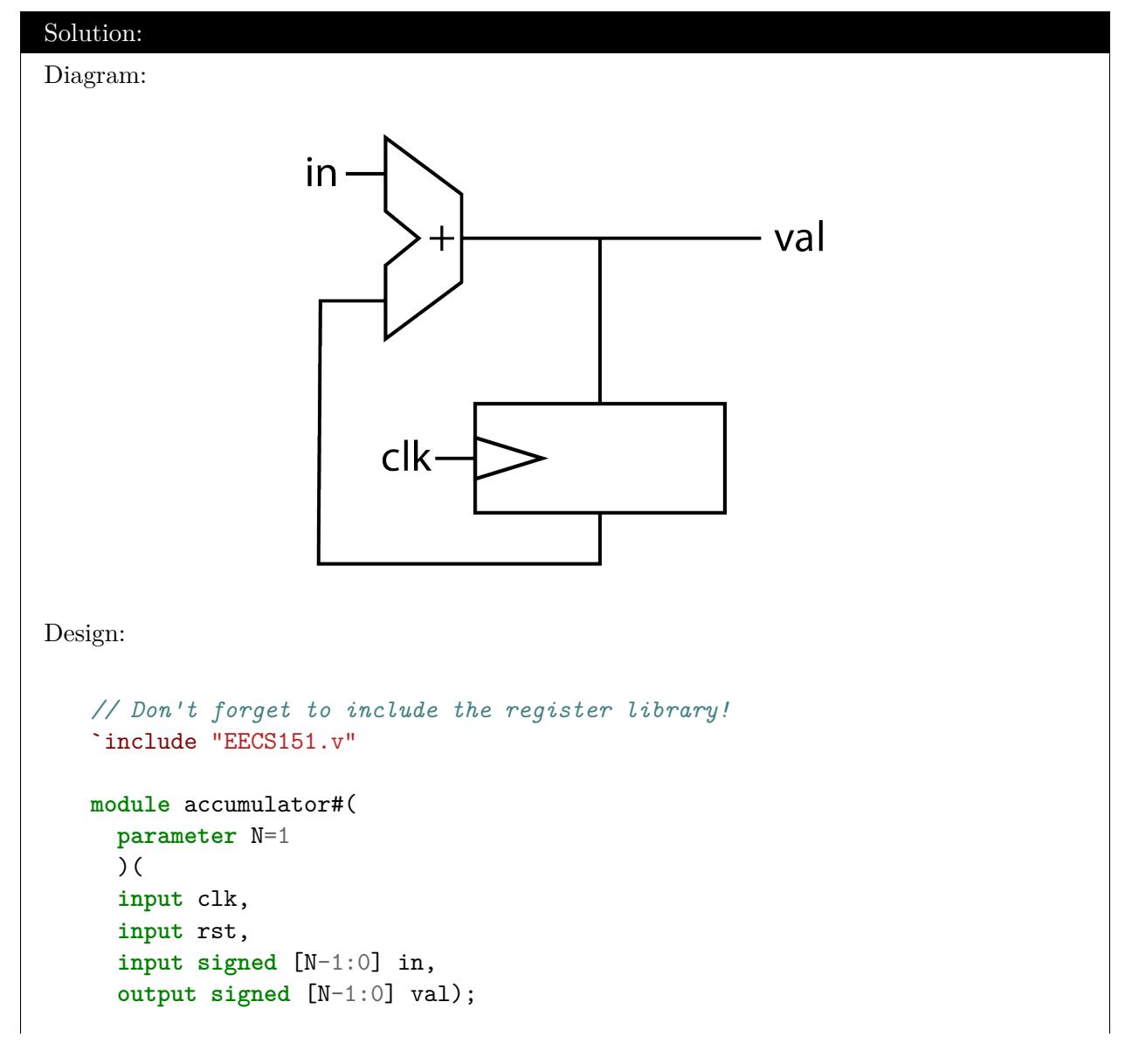

```
wire signed [N-1:0] last;
     \texttt{assign val} = \texttt{last} + \texttt{in};REGISTER_R #(.N(N)) acc (.d(val), .q(last), .rst(rst), .clk(clk));
   endmodule
Testbench:
   `timescale 1ns / 10ps
   module accumulator_tb;
     parameter N = 4;
     reg clk, rst;
     wire signed [N-1:0] val;
     reg signed [N-1:0] in, expected;
     integer i;
     integer j;
     // define clock
     initial clk = 0;
     always #(1) clk = ~\simclk;
     accumulator \#(.N(N)) dut (.clk(clk), .rst(rst), .in(in), .val(val));// defining reset task since this is used a lot
     task reset;
       begin
       in = 4' b0000;expected = 4'b0000;rst = 1'b1;wait(~clk);
       wait(clk);
       wait(~clk);
       rst = 1'b0;end
     endtask
     task preload;
     input [N-1:0] preload_val;
     begin
       in = preload_val;
       #2;
```

```
end
  endtask
  initial begin
    $dumpfile("acc.vcd");
    $dumpvars;
    i = 0;j = 0;// exhaustively test adding
    // loop over all possible stored values of register
    for(i=-8; i<7; i=i+1) begin
      reset;
     preload(i);
      // loop over all possible input values for acc
      for(j=-8; j<7; j=j+1) begin
        in = j;expected = i + j;
        #0; // Hack to pause a bit b/c checks on same time step as change
        ,→ fail (on some sims)
        if (val != expected) begin
          $display("ACCUMULATION FAILED expected %b, got %b", expected,
          ,→ val);
          $finish();
        end
      end
    end
    $display("ALL TESTS PASSED!");
    $finish();
  end
endmodule
```
# **Problem 7: 251A only —** *Optional* **Challenge Question for 151**

Modify the accumulator in Problem 6 to have a parametrizable saturation value (both positive and negative 2's complement), such that when the accumulator reaches this value, it will no longer increment or decrement.

#### Solution:

Diagram:

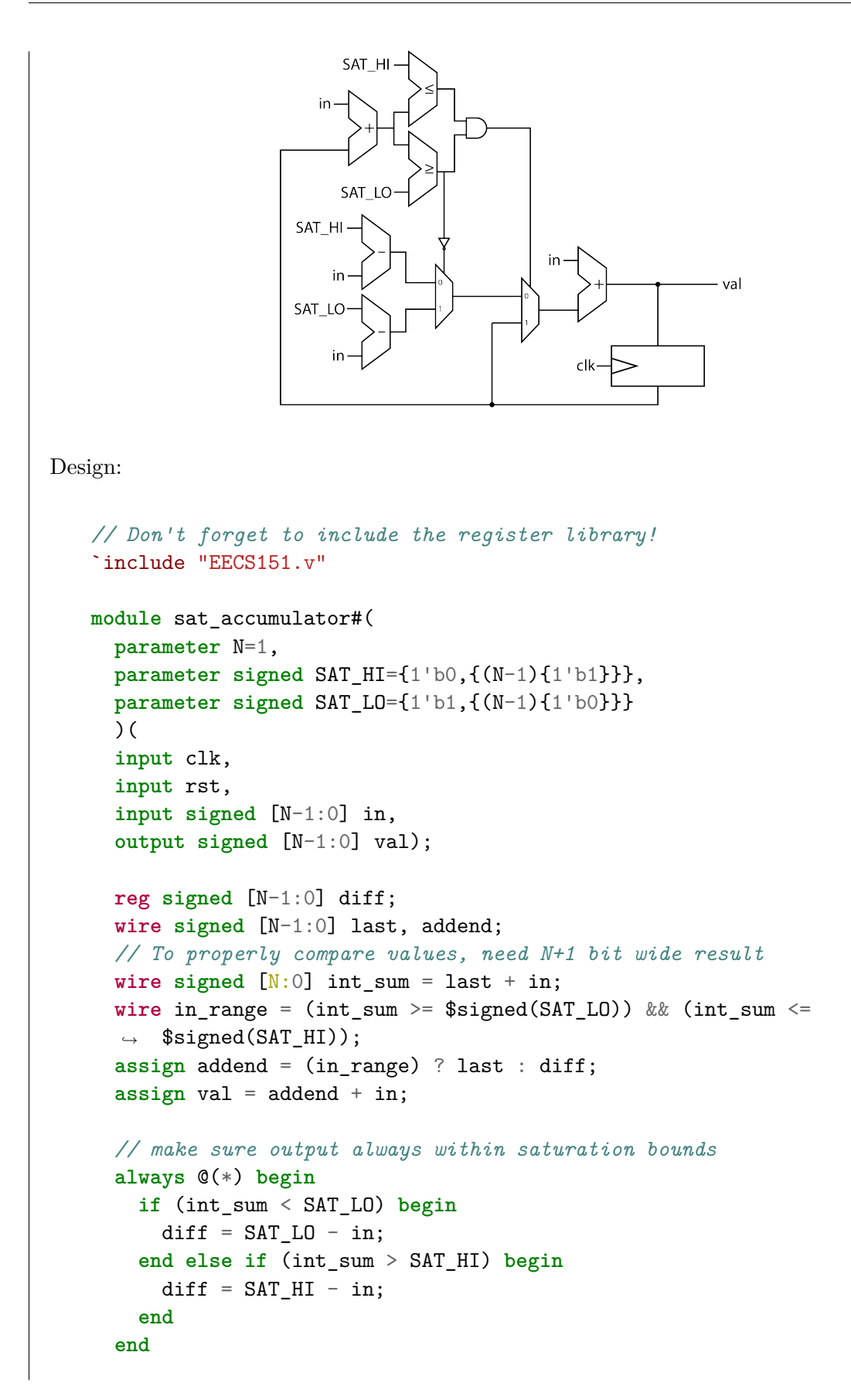

```
REGISTER_R #(.N(N)) acc (.d(val), .q(last), .rst(rst), .clk(clk));
   endmodule
Testbench:
   `timescale 1ns / 10ps
   module accumulator_tb;
     parameter N = 4;
     parameter signed SAT_HI = 4'b0101;
     parameter signed SAT_LO = 4'b1010;
     reg clk, rst;
     wire signed [N-1:0] val;
     reg signed [N-1:0] in, raw_sum, expected;
     integer i;
     integer j;
     integer true_sum;
     // define clock
     initial clk = 0;
     always \#(1) clk = -clk;
     // Picking SAT_HI = 5 and SAT_LO = -6 arbitrarily
     sat_accumulator #(.N(N), .SAT_HI(SAT_HI), .SAT_LO(SAT_LO)) dut
      ,→ (.clk(clk), .rst(rst), .in(in), .val(val));
     // defining reset task since this is used a lot
     task reset;
       begin
       in = 4' b0000;expected = 4'b0000;rst = 1'bl;wait(~clk);
       wait(clk);
       wait(~clk);
       rst = 1'b0;
       end
     endtask
     // preload first value into accumulator
     task preload;
     input signed [N-1:0] preload_val;
     begin
```

```
in = preload_val;
  #2;
end
endtask
// emulate saturation behavior to check against
task sat_check;
  input integer i;
  input integer j;
  begin
    expected = i;if (i < SAT_LO) expected = SAT_LO;
    if (i > SAT_HI) expected = SAT_HI;
    // Check true sum without bit width truncation
    true\_sum = expected + j;if (true_sum > SAT_HI) begin
        expected = SAT_HI;
    end else if (true_sum < SAT_LO) begin
        expected = SAT_LO;
    end else begin
      expected = expected + j;end
  end
endtask
initial begin
  $dumpfile("acc.vcd");
  $dumpvars;
  i = 0;
  j = 0;// exhaustively test adding
  // loop over all possible stored values of register
  for(i=-8; i<7; i=i+1) begin
    reset;
    preload(i);
    // loop over all possible input values for acc
    for(j=-8; j<7; j=j+1) begin
      in = j;sat_{\text{check}(i, j)};
      #0; // Hack to pause a bit b/c checks on same time step as change
      ,→ fail (on some sims)
      // Check saturation behavior
      if (!(val >= SAT_LO && val <= SAT_HI)) begin
        if (val > SAT_HI) $display("SATURATION FAILED should clip at %b,
        \rightarrow got %b'', SAT_HI, val);
        if (val < SAT_LO) $display("SATURATION FAILED should clip at %b,
        ,→ got %b", SAT_LO, val);
```

```
$finish();
        end
        // Check for correct output value
        if (val !== expected) begin
          $display("ACCUMULATION FAILED expected %b, got %b", expected,
          ,→ val);
          $display("i: %4.b , j: %4.b", i, j);
          #2;
          $finish();
        end
      end
    end
   $display("ALL TESTS PASSED!");
    $finish();
  end
endmodule
```